# **eole-proxy - Tâche #14638**

Scénario # 14634 (Terminé (Sprint)): Consolider la gestion de la deuxième instance de Squid

# **Prendre en compte le cas ou 2 instances sont configurées dans l'agent squid (première instance)**

13/01/2016 17:06 - Bruno Boiget

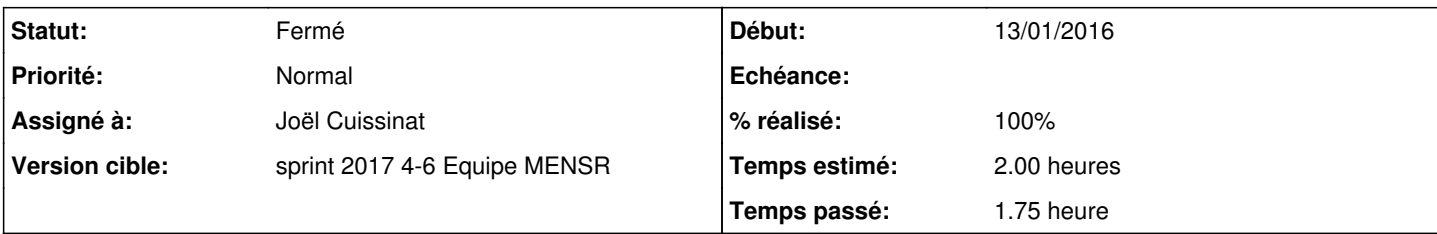

## **Description**

L'agent se base sur le retour de "pidof squid3", ce qui n'est plus valide dans le cas où deux instances sont lancées (on peut avoir ok alors que seule la 2ème instance tourne).

Se baser sur un test de type tcpcheck ou trouver une autre commande pour vérifier le pid ?

### **Révisions associées**

# **Révision b1a7b722 - 08/02/2017 15:07 - Joël Cuissinat**

tmpl/zstats.cfg : ajout de %%proxy2\_port

Ref: #14638

### **Révision 4f167967 - 08/02/2017 15:11 - Joël Cuissinat**

Ajout de PROXY2\_PORT dans la configuration des agents

Ref: #14638

#### **Révision 6b892f9e - 08/02/2017 15:38 - Joël Cuissinat**

Mise à niveau des agents de service squid et e2g

- 22 squid.srv : remplacement du test PID par un test TCP
- 22\_squid2.srv : prise en compte de la nouvelle variable %%proxy2\_port
- 23\_dans3.srv : gestion du cas "fitrage désactivé"

Ref: #14638

#### **Révision 0d3e67a7 - 08/02/2017 16:54 - Daniel Dehennin**

Make zstats.cfg template a little bit more readable

tmpl/zstats.cfg: Ident by 4 spaces cheetah control.

Ref: #14638

## **Révision f4a6b912 - 08/02/2017 16:55 - Daniel Dehennin**

z\_stats: define proxy2\_port when eole-proxy is not installed

Ref: #14638

#### **Historique**

# **#1 - 13/01/2016 17:48 - Bruno Boiget**

*- Sujet changé de Prendre en compte le cas ou 2 instances sont conifgurées dans l'agent squid (première instance) à Prendre en compte le cas ou 2 instances sont configurées dans l'agent squid (première instance)*

### **#2 - 08/02/2017 09:39 - Scrum Master**

*- Statut changé de Nouveau à En cours*

#### **#3 - 08/02/2017 09:39 - Scrum Master**

*- Assigné à mis à Joël Cuissinat*

#### **#4 - 08/02/2017 15:38 - Joël Cuissinat**

- *Statut changé de En cours à Résolu*
- *% réalisé changé de 0 à 100*
- *Restant à faire (heures) changé de 2.0 à 0.25*

### **#5 - 08/02/2017 16:32 - Philippe Caseiro**

- *Statut changé de Résolu à Fermé*
- *Restant à faire (heures) changé de 0.25 à 0.0*

#### **#6 - 08/02/2017 16:35 - Daniel Dehennin**

*- Statut changé de Fermé à Résolu*

## **#7 - 13/02/2017 13:54 - Daniel Dehennin**

Après avoir tué la première instance de squid

```
*** Services Proxy
                Service proxy => Ok
.     enregistrement NTLM/SMB => Ok
.         Nb de proxy [admin] => 2
              web via proxy 1 => Erreur
.             web via proxy 2 => Ok
. Nb de proxy [pedago] => 2
. Web via proxy 1 \Rightarrow Erreur
              .             web via proxy 2 => Ok
. Nb de proxy [dmz-priv] => 2
.             web via proxy 1 => Erreur
\frac{1}{x} web via proxy 2 => 0k
.                 Filtres web => Désactivés
                .                 Proxy Cntlm => Ok
```
# **#8 - 13/02/2017 13:54 - Daniel Dehennin**

*- Statut changé de Résolu à Fermé*